# **РУКОВОДСТВО ПОЛЬЗОВАТЕЛЯ**

## **Металлоискатель MD-6350**

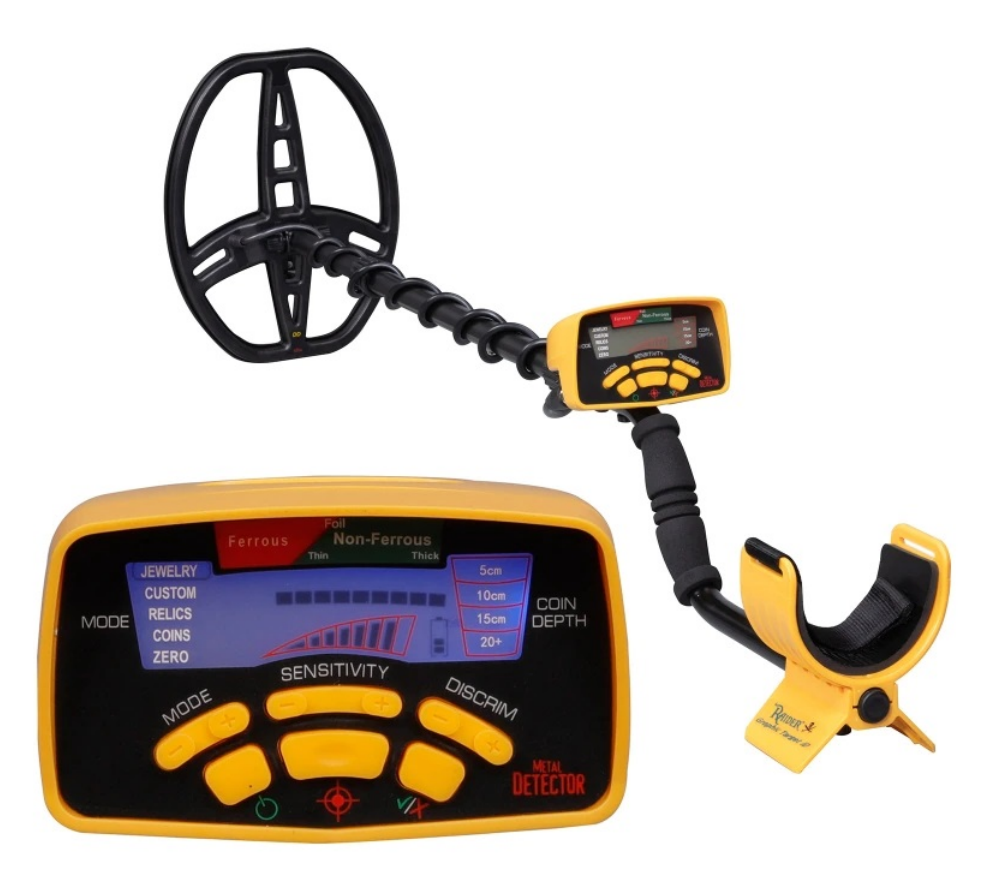

## СОДЕРЖАНИЕ

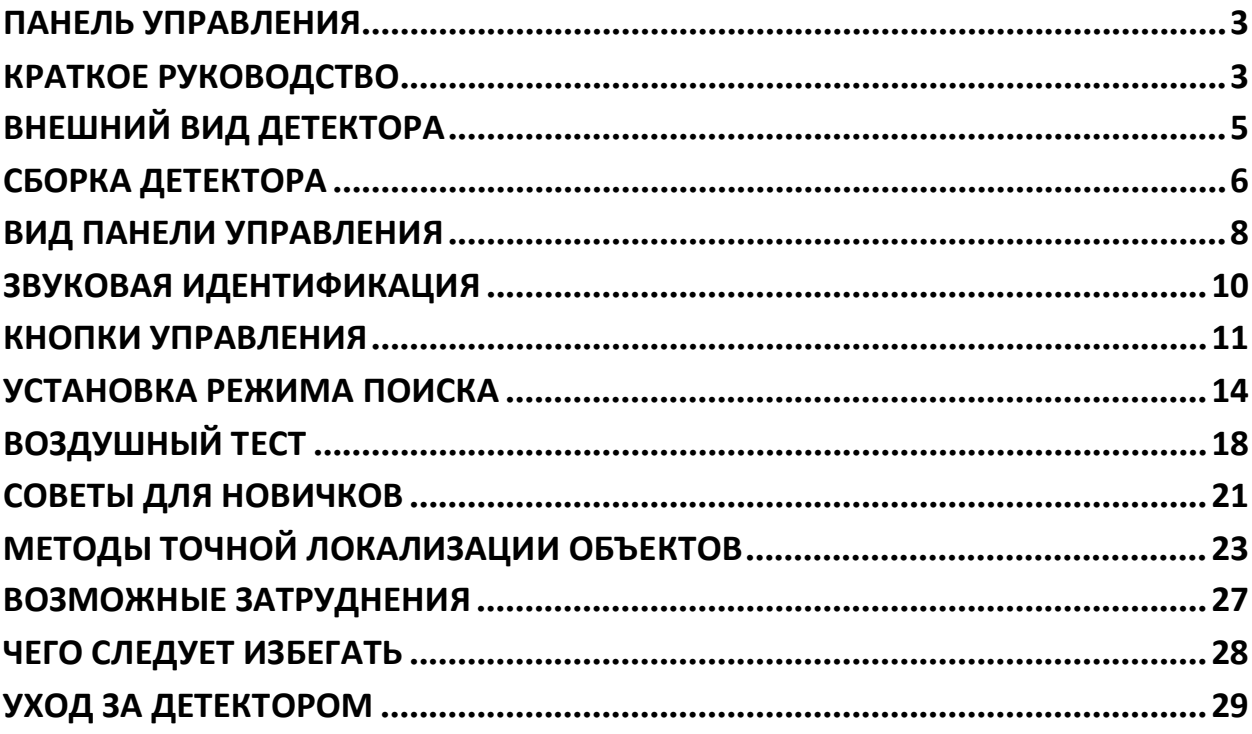

#### **ПАНЕЛЬ УПРАВЛЕНИЯ**

<span id="page-2-0"></span>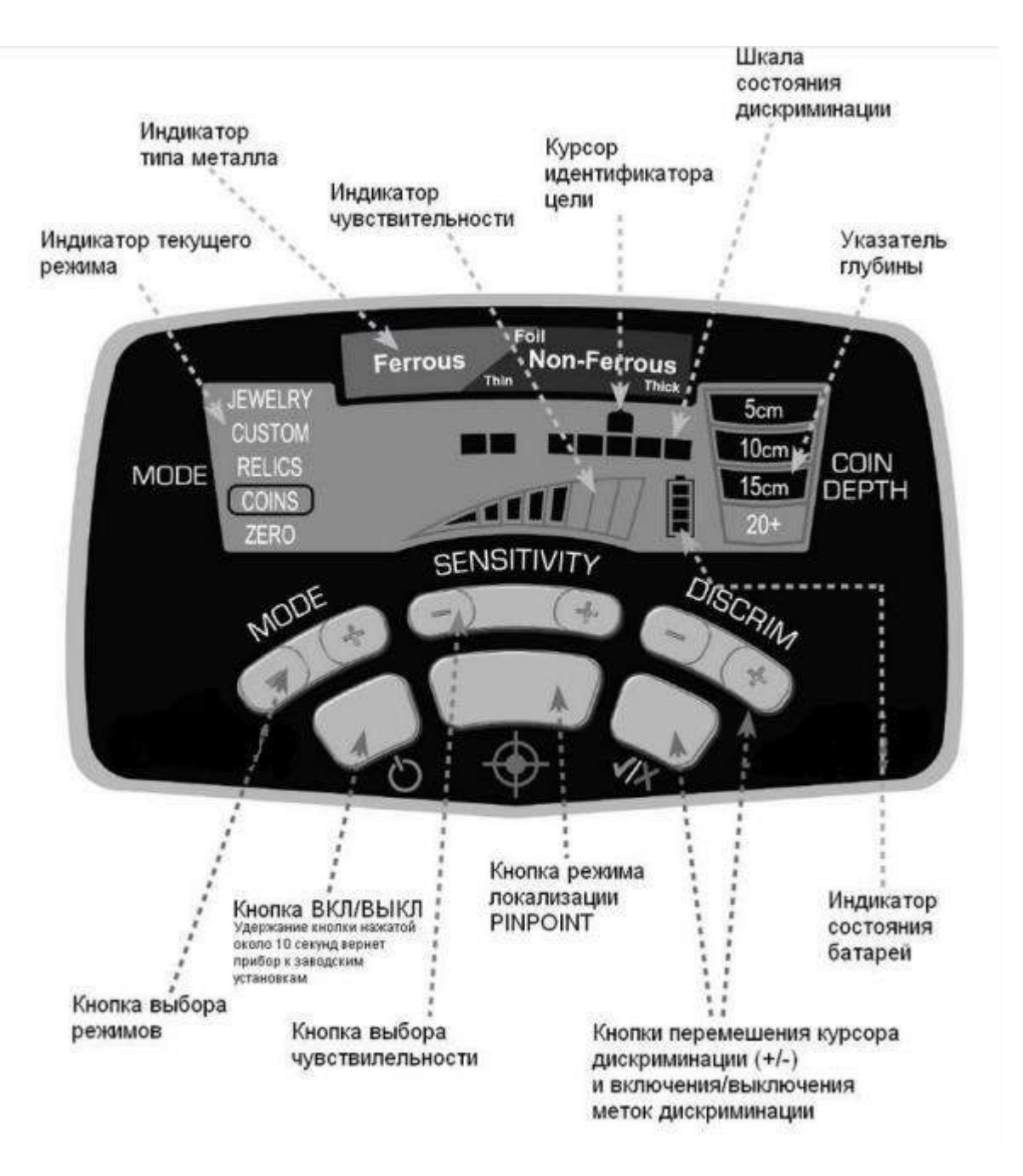

#### **КРАТКОЕ РУКОВОДСТВО**

<span id="page-2-1"></span>Вставьте батарейки. Металлодетектор работает на четырех (4) щелочных батарейках типа AA. Использование перезаряжаемых элементов приведет к снижению чувствительности. Не используйте некачественные элементы питания, это может привести к порче металлодетектора.

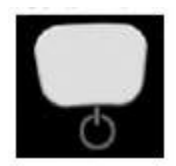

1. Включить. Нажмите и отпустите кнопку ВКЛ/ВЫКЛ питание. Детектор включается в том режиме, который использовался последним, автоматически подстраивается к минеральному составу почвы – и готов к поиску. (Фабричный стандартный режим - Монеты.)

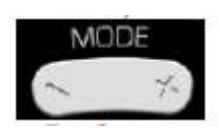

2. Выберите режим. Когда понадобится, используйте кнопку переключения режимов для выбора другого режима поиска.

3. Дополнительные настройки. Настройте чувствительность или дискриминацию, если требуется.

4. Начинайте поиск. Опустите поисковую катушку до 2-3 см над землей. Совершая движения катушкой перед собой из стороны в сторону со скоростью 15 - 30 см в секунду, с каждым взмахом не спеша продвигайтесь вперед.

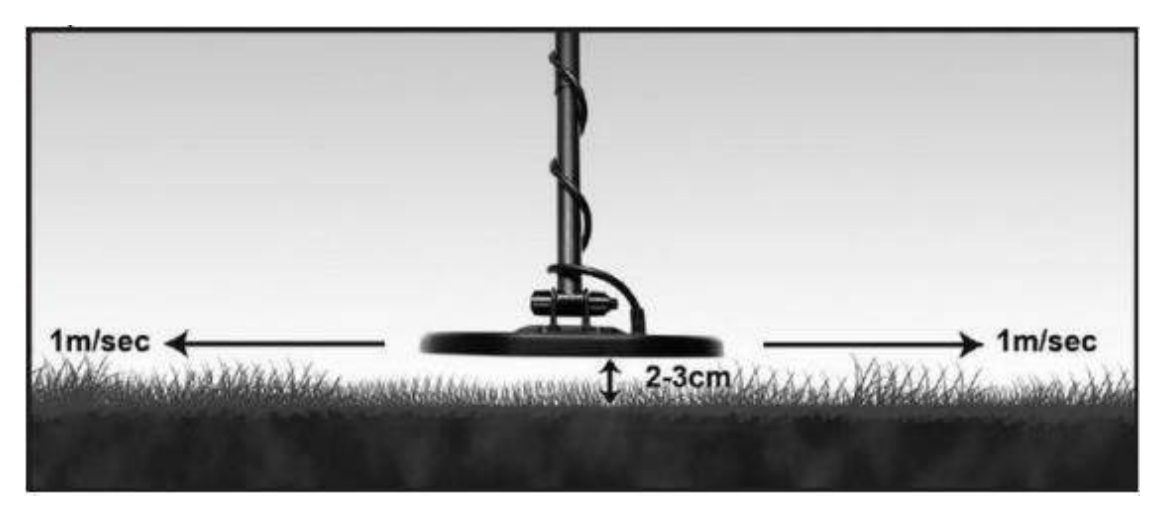

## **ВНЕШНИЙ ВИД ДЕТЕКТОРА**

<span id="page-4-0"></span>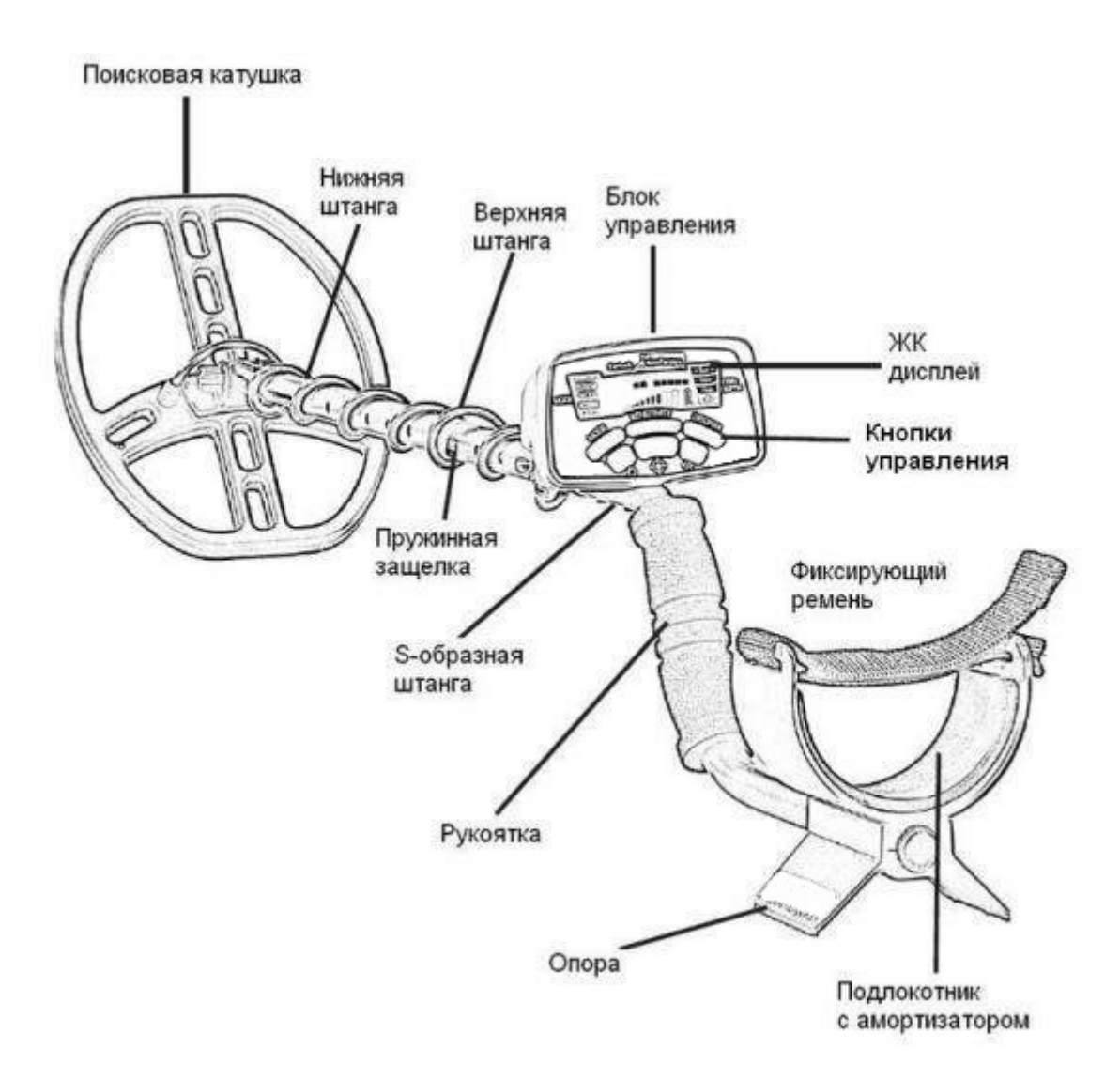

#### **Комплектация детектора**

Для сборки не требуются инструменты. Четыре (4) батарейки AA (приобретаются отдельно).

Перед сборкой металлодетектора убедитесь, что в наличии имеется полный комплект частей:

- 1. Один (1) блок управления на S-образной штанге
- 2. Одна (1) верхняя штанга и одна (1) нижняя штанга, соединённые между собой
- 3. Одна (1) гайка, две (2) резиновые шайбы, один (1) болт с резьбой
- 4. Одна (1) поисковая катушка DD
- 5. Руководство пользователя

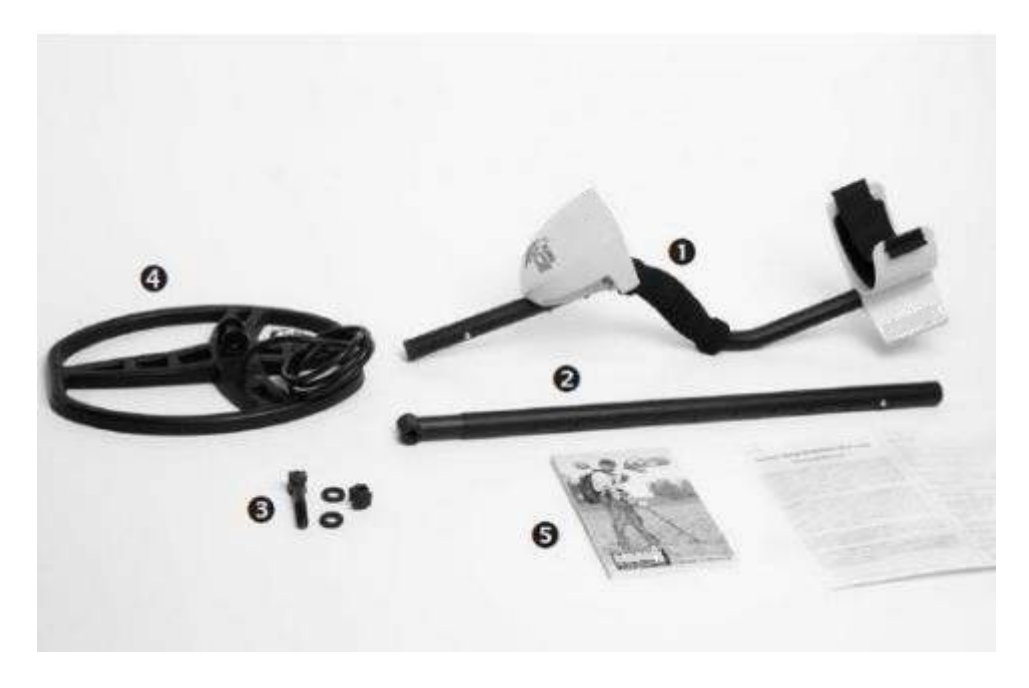

**СБОРКА ДЕТЕКТОРА**

<span id="page-5-0"></span>1. Совместите отверстия в шайбе с шипами в углублении штанги и вдавите шайбу на место. Повторите то же со второй шайбой.

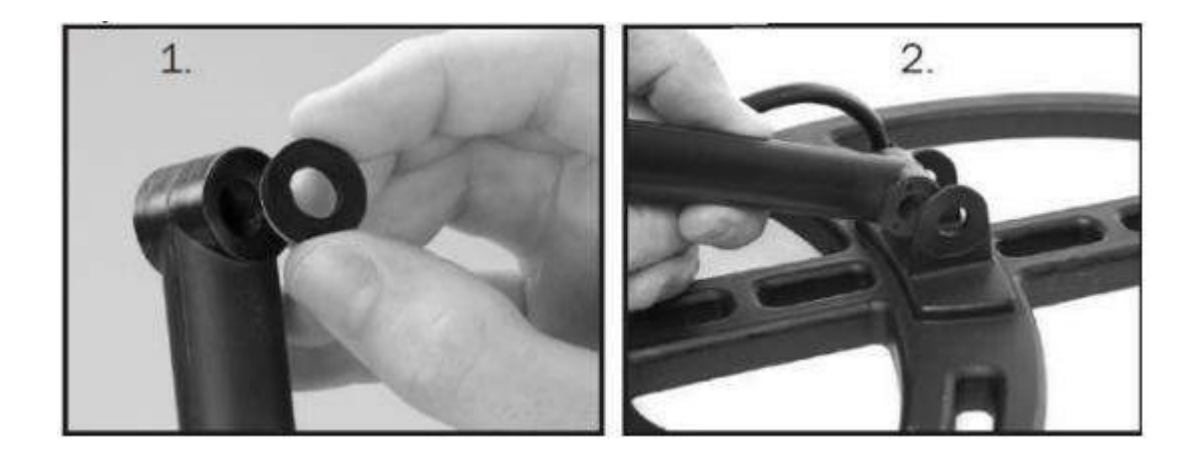

2. Надвиньте поисковую катушку на штангу до совмещения отверстий.

3. Вставьте болт в отверстие. Наверните гайку и затяните её руками, без использования инструментов.

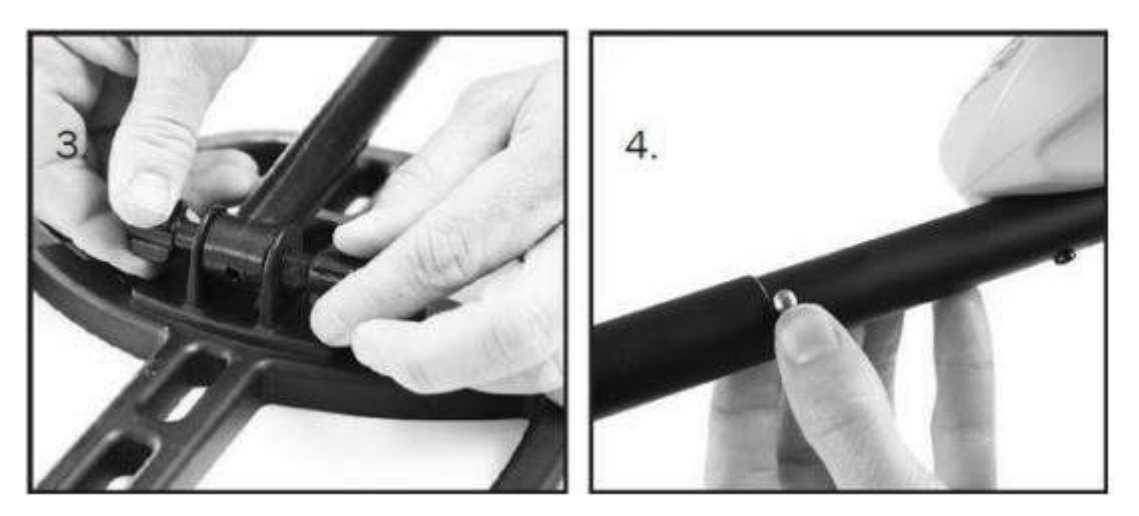

4. Сожмите пружинные защелки на S-образной штанге и вставьте ее в верхнюю штангу. Защелки должны попасть в соответствующие отверстия.

5. Опустите пружинный зажим на нижнем стержне и установите наиболее удобную рабочую длину

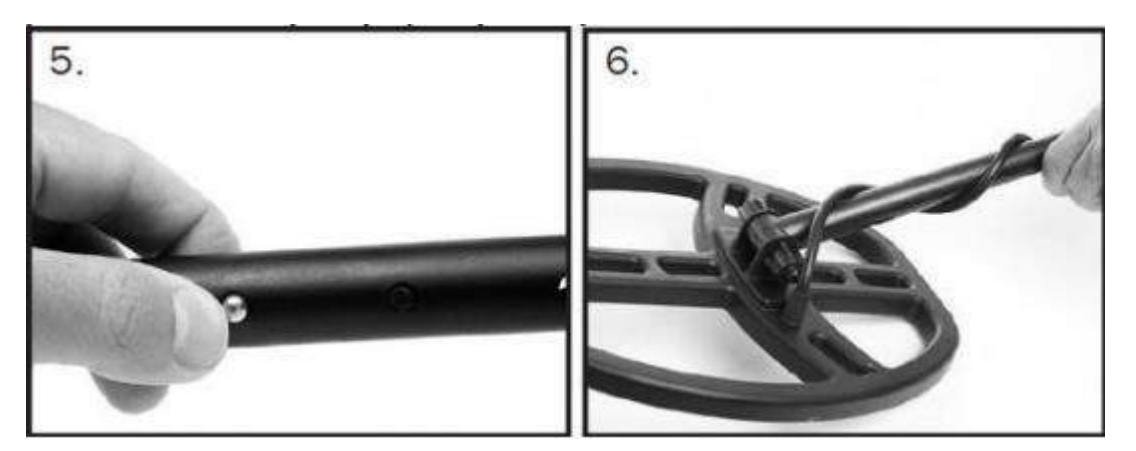

6. Плотно обмотайте кабель вокруг штанги, сделав первый виток кабеля поверх штанги.

7. Вставьте штекер кабеля в разъем блока управления и заверните

фиксирующее кольцо вручную, не прилагая усилий.

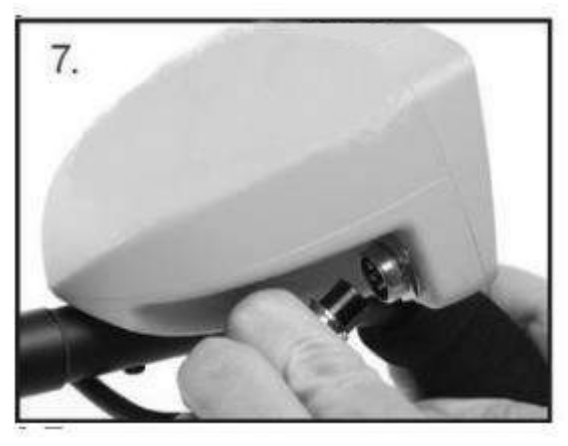

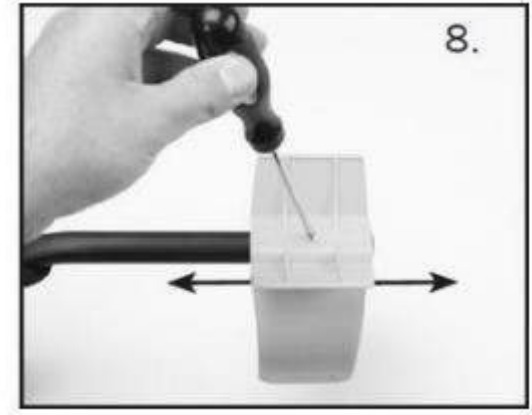

<span id="page-7-0"></span>8. Положение подлокотника можно изменить, открутив нижний винт и поместив подлокотник в другое отверстие.

## **ВИД ПАНЕЛИ УПРАВЛЕНИЯ**

Металлодетектор обладает эксклюзивной технологией Graphic Target ID (графическое отображение цели), которая идентифицирует возможную характеристику цели, которая идёт от черных металлов (железа) слева по шкале, через металлы с низкой электропроводностью в середине шкалы к металлам с высокой проводимостью (как у чистого серебра) справа по шкале.

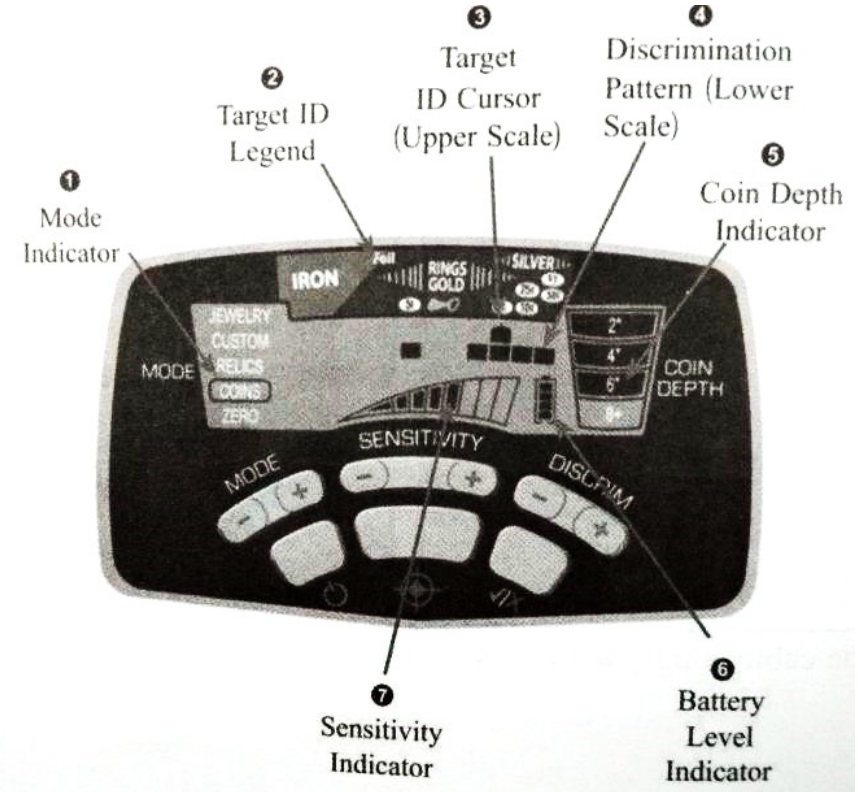

- 1. Индикатор текущего режима
- 2. Индикатор типа металла
- 3. Курсор идентификатора цели
- 4. Шкала состояния дискриминации
- 5. Указатель глубины
- 6. Индикатор чувствительности

#### 7. Индикатор батареи

- 1. Индикатор текущего режима Показывает на ЖК- экране, какой из пяти режимов поиска (Зеро, Ювелирные изделия, Пользовательский, Реликвии или Монеты) был выбран.
- 2. Индикатор типа металла Работает совместно с курсором Target ID, показывая, что может представлять собой объект. Объекты из черного металла (железо) будут показаны в левой половине, объекты с низкой проводимостью (цинк, алюминий) появятся в середине, а объекты с высокой проводимостью (медь, серебро) будут показаны справа.
- 3. Курсор идентификатора цели (верхняя шкала) указывает тип обнаруженного металла. Состоит из двенадцати (12) графических сегментов.
- 4. Шкала состояния дискриминации Включенные метки шкалы указывают на те типы металлов (объектов), для которых будет звучать звуковой сигнал. Детектор будет издавать звуковой сигнал для включённых пикселей дискриминации и не будет издавать сигнал для выключенных. Дискриминации изменяется при переключении между текущими режимами обнаружения и/или при использовании кнопок DISCRIM  $(+/-)$  и  $({\sqrt{2}}^{2})$  (Принять/Отказаться).
- 5. Указатель глубины Отображает (в сантиметрах) расстояние от катушки до обнаруженного объекта. Информация о глубине залегания монеты или другого объекта подобного размера будет отображаться с шагом в 5 см. Проведите поисковой катушкой над целью на расстоянии 2-3 см от земли, чтобы получить более точные данные. Примечание: для объектов размером больше монеты отображаемое на экране значение глубины может оказаться меньше реального, в то время как для объектов размером меньше монеты определенная глубина может оказать больше, чем на самом деле.

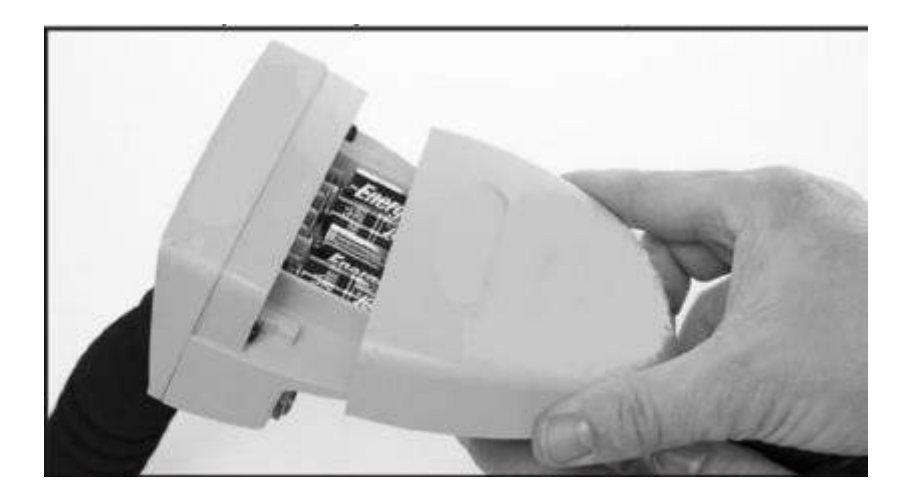

- 6. Индикатор состояния батареи Показывает текущее состояние батареи. Детектор будет полностью рабочим, пока не понадобится заменить батарейки. Замените их, когда останется только один сегмент на индикаторе. Можно использовать аккумуляторные батареи, но их время работы до подзарядки будет короче. В зависимости от типа и качества батареи можно ожидать от 20 до 40 часов работы детектора. Сдвиньте крышку на кожухе и замените батарейки. Если металлоискатель не включали более 30 дней, также замените батарейки.
- 7. Индикатор чувствительности Индикатор текущего уровня чувствительности. Отображает выбранный уровень чувствительности.

#### **ЗВУКОВАЯ ИДЕНТИФИКАЦИЯ**

<span id="page-9-0"></span>Гнездо для подключения наушников — Любые наушники со штекером ¼ дюйма подключаются к гнезду на задней стороне блока управления.

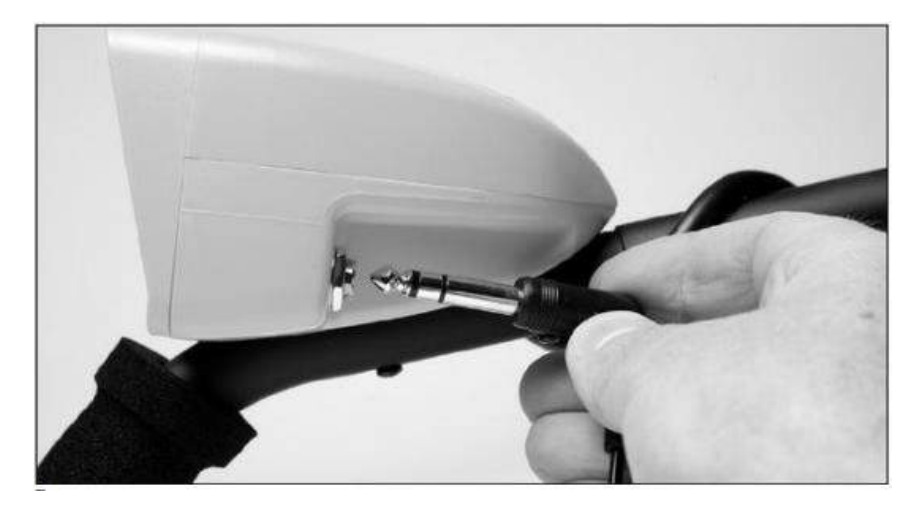

В зависимости от электропроводности цели металлодетектор воспроизводит сигнал разных тональностей:

- При обнаружении объектов с высокой электропроводностью прибор издает одиночный сигнал, похожий на звонок.
- При обнаружении объектов со средней электропроводностью (таких, как ювелирные изделия, никелированные объекты) издается звуковой сигнал средней тональности.
- <span id="page-10-0"></span>• Обнаружение объектов с низкой электропроводностью (таких, как железный мусор и гвозди) сопровождается сигналом низкой тональности.

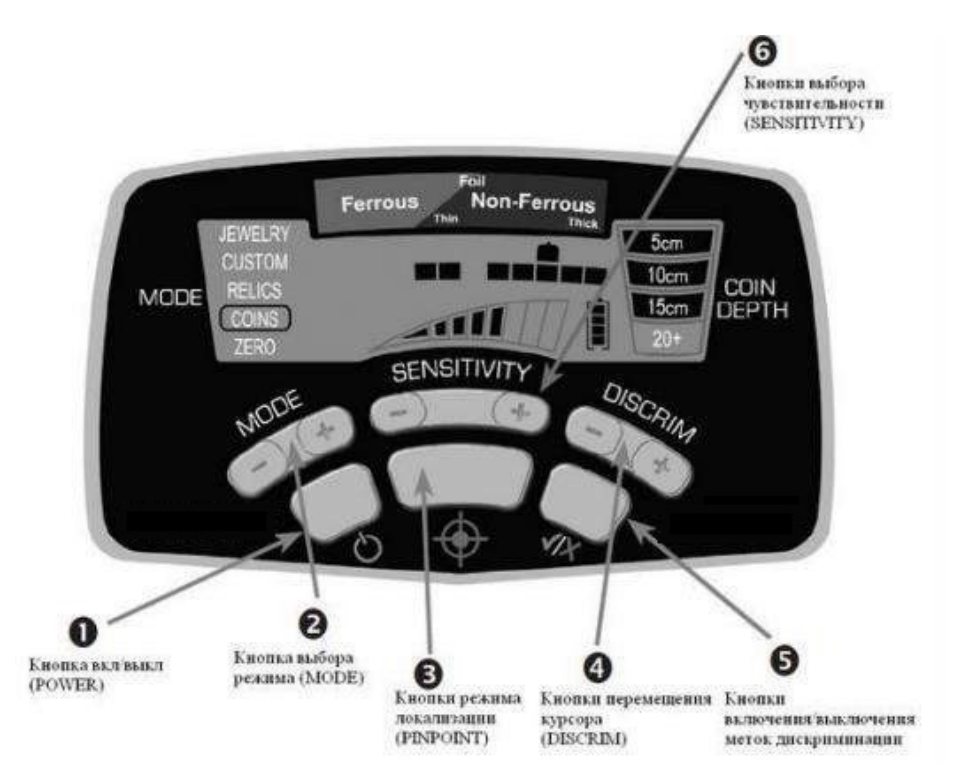

#### **КНОПКИ УПРАВЛЕНИЯ**

1. Кнопка ВКЛ/ВЫКЛ (POWER). Нажмите и отпустите кнопку, чтобы включить прибор и начать поиск с теми же установками и модификациями, которые применялись до выключения прибора. Если нажать и удерживать кнопку POWER в течение 5-10 секунд (пока детектор не издаст быстрый двойной писк), детектор ACE вернется к рекомендованным заводским настройкам для каждого режима.

- 2. Кнопка выбора режима (MODE). Нажмите кнопку MODE, чтобы выбрать один из пяти режимов поиска (Зеро, Ювелирные изделия, Пользовательский, Реликвии или Монеты). В следующем разделе (Выбор режимов) вы найдёте подробное описание каждого из режимов.
- 3. Кнопка режима локализации (PINPOINT) Нажмите и удерживайте кнопку PINPOINT, чтобы определить точное местонахождение найденного объекта. Для использования функции PINPOINT поместите поисковую катушку на край предполагаемого местонахождения цели на фиксированной высоте над землёй (около 2 см). Нажмите и удерживайте кнопку PINPOINT и проведите катушкой над областью залегания объекта, соблюдая высоту над землёй около 2 см. Поводите катушкой вправо-влево и вперёд-назад перекрестьем, чтобы установить, где сигнал громче всего. Примечание: Важно соблюдать постоянную высоту всё время точного определения места объекта, чтобы почвенные минералы не давали ложных сигналов и не маскировали сигнал от объекта. Графическая шкала на ЖК также помогает уловить пиковый сигнал. При точном определении положения объекта верхняя шкала на жидкокристаллическом экране указывает на интенсивность сигнала. В тот момент, когда проявляется наибольшее число жидкокристаллических сегментов (увеличивающихся на шкале слева направо), центр поисковой катушки находится точно над объектом, при этом глубина залегания целевого объекта размером с монету отображается на шкале глубины. Попрактиковавшись, вы будете быстро и точно находить объекты.
- 4. Кнопка перемещения курсора (DISCRIM) (Используйте вместе с кнопкой  $({\bf v}/\bf x)$  - Принять/Отказ – для изменения состояния меток дискриминации.) Используйте кнопки (+) или (-) DISCRIM, чтобы передвинуть указатель идентификатора обнаруженного объекта налево или направо. Далее используйте кнопку  $(*/*)$ , чтобы изменить состояние меток дискриминации на нижней шкале.
- 5. Кнопка ВКЛ/ВЫКЛ меток дискриминации <sup>(V/x)</sup>(Используйте вместе с кнопкой DISCRIM - для изменения состояния меток дискриминации.) Нажмите кнопку Принять/Отказ чтобы удалить или активировать жидкокристаллический указатель, расположенный на нижней шкале прямо под указателем идентификатора целевого объекта. Как видно на

иллюстрации внизу, у металлоискателя есть 12 пикселов или «меток» дискриминации. Любое сочетание этих пикселов можно включить или выключить соответственно вашим предпочтениям. Существуют два основных метода изменения меток эталона дискриминации для исключения специфического мусора или нежелательных предметов, продолжая находить весь остальной металл. Пример внизу показывает, как вручную, используя две кнопки - DISCRIM и  $\left(\frac{\sqrt{2}}{2}\right)$  – можно изменить состояние метки дискриминации.

Используйте кнопку DISCRIM, чтобы поместить курсор Target ID на пиксель, который вы хотите убрать (см. иллюстрацию). Используйте кнопку  $\left(\sqrt{x}\right)$ чтобы убрать этот пиксель с нижней шкалы (см. ниже). Теперь этот объект не будет определяться.

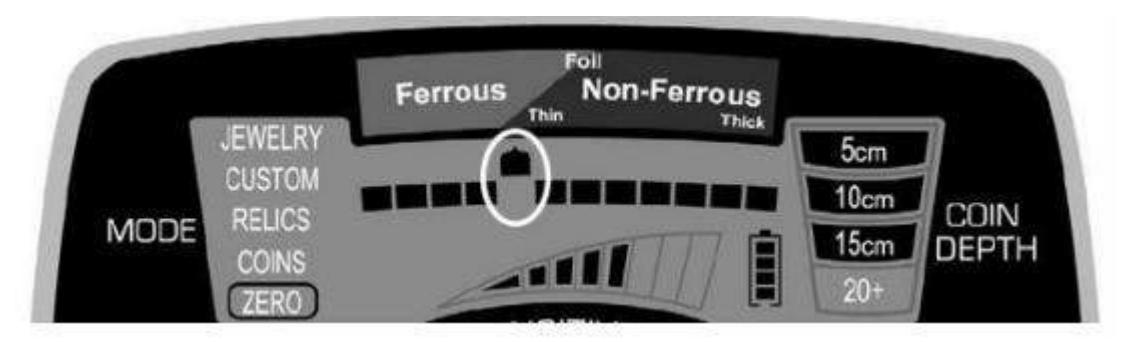

Второй метод изменения меток дискриминации включает применение только кнопки  $\left(\sqrt{\kappa}\right)$ . Когда ненужная металлическая цель определена на слух во время поиска, просто нажмите кнопку  $\left(\frac{\sqrt{K}}{K}\right)$ , чтобы создать метку, где курсор Target ID просигналил о наличии мусора. В следующий раз, когда металлоискатель опять встретит тот же мусор, он не даст звукового сигнала.

Кнопка металлоискателя  $\left(\frac{\sqrt{2}}{2}\right)$  может также применяться для нахождения особых металлических целей. Например, если потеряна серьга, отсканируйте оставшуюся серьгу детектором в режиме ZERO. Отметьте, где появился указатель идентификатора целевого объекта при сканировании серьги

Затем используйте кнопки DISCRIM и  $(\checkmark)^*$ ), чтобы отключить все жидкокристаллические указатели на шкале меток дискриминации, оставив только одну там, где засветился указатель идентификатора целевого объекта при сканировании серьги. Теперь металлоискатель запрограммирован только на обнаружение потерянной серьги на основании проводимости парной к ней серьги.

Кнопку  $({\sqrt{2}})$ также можно использовать во время поиска при любом выбранном режиме, чтобы исключить звуковые сигналы от металлического мусора. Когда во время поиска раздастся звуковой сигнал от металлического мусора нажмите кнопку  $\left(\frac{\sqrt{x}}{x}\right)$ , и метка дискриминатора под курсором выключится. В следующий раз, когда металлоискатель обнаружит такой же тип объекта, звуковой сигнал не прозвучит. Примечание: Функция  $({\checkmark}/{\checkmark})$ может быть использована для изменения эталона дискриминации в любом режиме.

6. Кнопка выбора чувствительности (SENSITIVITY) Нажимайте (+) или (-) для изменения уровня чувствительности между восемью (8) уровнями, которые последовательно отображаются на ЖК-экране. Используйте более высокую чувствительность для поиска очень маленьких или очень глубоко расположенных объектов. Используйте более низкие уровни чувствительности в местах, где детектор работает неустойчиво вследствие интерференции из-за избыточного количества металлического лома, при работе на сильно минерализованных почвах, морских побережьях или если поблизости есть другие металлодетекторы.

#### **УСТАНОВКА РЕЖИМА ПОИСКА**

<span id="page-13-0"></span>**(режимы дискриминации)** Детектор имеет пять запрограммированных режимов. Выберите режим, который больше всего подходит для тех объектов, которые вы надеетесь найти, или используйте режим CUSTOM, чтобы создать свои персональные установки. В каждом режиме были запрограммированы незначительные изменения в установленных эталонах дискриминации для оптимизации охоты на такие типичные цели. Это не означает, что детектор будет искать только драгоценности, находясь в режиме JEWELRY. Это просто указание, что данный эталон дискриминации больше всего подходит, чтобы обнаружить большинство ювелирных объектов. На режиме JEWELRY детектор по-прежнему будет находить монеты, реликвии и другие неювелирные объекты.

**Режим "Ювелирные изделия" (JEWELRY)** – данный режим предназначен для поиска драгоценностей, таких, как кольца, браслеты, часы и ожерелья. Три пикселя черных металлов отключены, чтобы игнорировать большинство гвоздей и мелких железных кусочков. Часть «железных» пикселей оставлены

включѐнными, чтобы минимизировать эффект маскировки цели. В режиме JEWELRY ЖК-экран выглядит так:

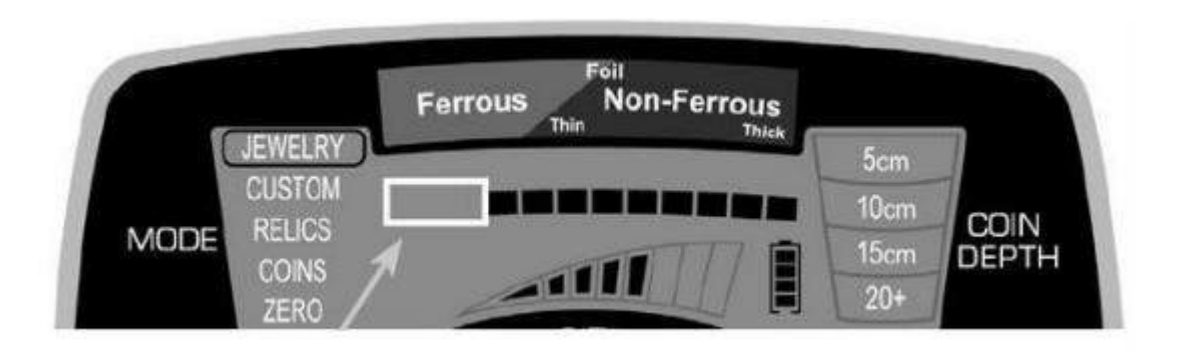

В режиме JEWELRY левые 3 метки дискриминации отключены.

**Пользовательский Режим (CUSTOM)** Этот режим может программироваться пользователем по своему усмотрению. По умолчанию (заводские настройки) данный режим аналогичен режиму COINS (Монеты). Используя кнопки DISCRIM и  $({\bf v}/x)$  пользователь сам задает параметры дискриминации. Эти настройки сохранятся в памяти прибора и после выключения. (Как пользоваться кнопками DISCRIM и  $\left(\frac{v}{x}\right)$ . Пользовательский режим можно использовать для поиска специфических металлических предметов.

**Режим "Монеты" (COINS)** – данный режим предназначен для поиска любых типов монет и позволяет исключить из поиска элементы мусора, такие, как металлический мусор и фольга. Четыре пикселя железных объектов и одна метка фольги в этом режиме исключаются. Европейские монеты, от древних до современных, могут появляться, где угодно на шкале Target ID из-за их широких вариаций в размере, толщине и содержания разных металлов. Поэтому для поиска европейских монет желательна минимальная дискриминация. Бывает невозможно предотвратить обнаружение некоторых изогнутых ушек от пивных банок и кусочков металлических пластинок. Следует ожидать, что будет выкапываться какое-то количество металлолома, например, алюминиевых банок. Для режима COINS дискриминационный эталон будет выглядеть, как на картинке снизу.

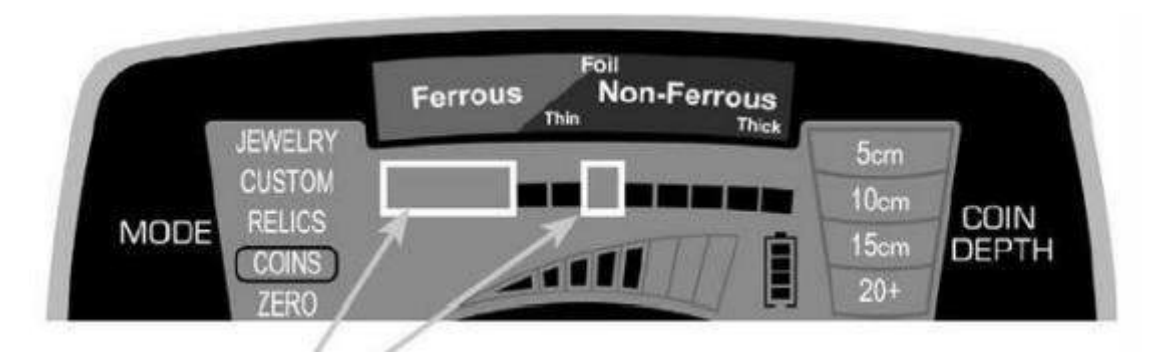

В режиме COINS четыре пикселя под железом и один пиксель фольги отключены.

**Режим "Реликвии" (RELICS)** – Предназначен для отстройки сигналов от мелких железных кусочков и обнаружения ценных целевых объектов в диапазоне более низкой проводимости, таких, как свинец, латунь и бронза. Убраны два пикселя железа, и шкала выглядит так:

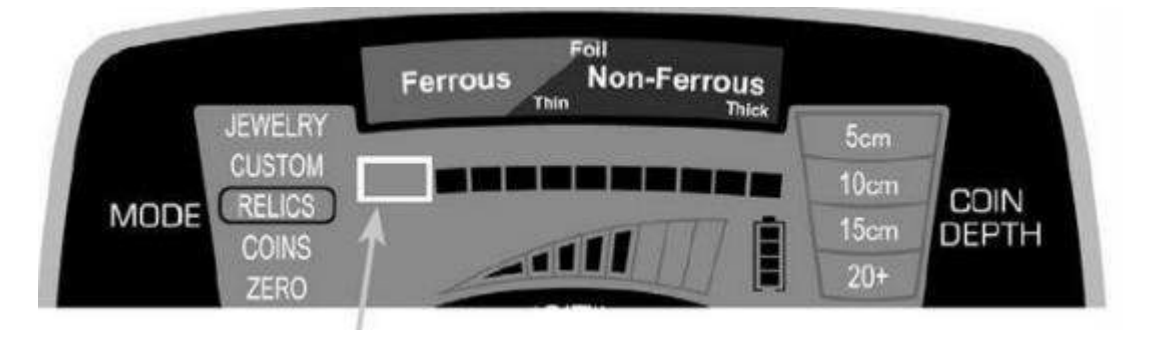

В режиме RELICS отключены два левых пикселя дискриминации.

**Режим ZERO.** Выбор дискриминации для этого режима подобран так, чтобы находить любой тип металла, и его следует использовать, когда вы хотите найти все металлические объекты или, когда материал нужного объекта неизвестен. Как видно на иллюстрации внизу, все 12 пикселей включены – это показывает, что никакие металлические предметы не будут исключены. Переключайтесь на режим ZERO, если сигнал от цели неразборчивый. Такой сигнал может означать, что рядом с нужным объектом лежит мусор.

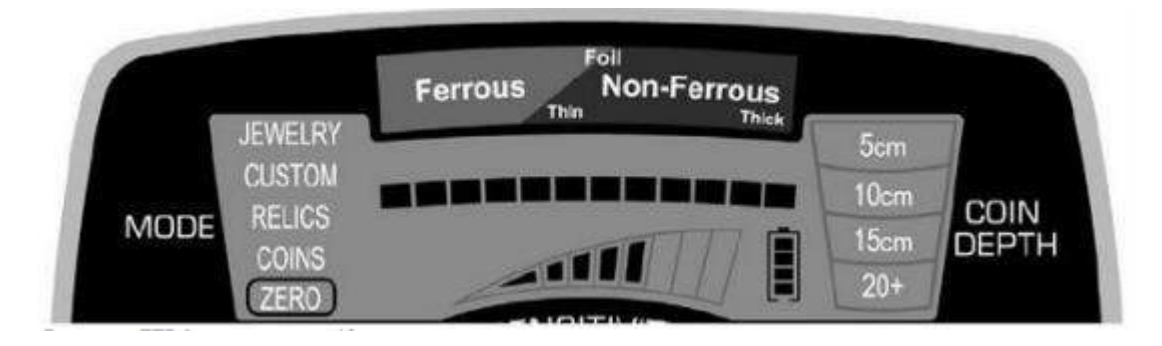

В режиме ZERO включены все 12 пикселей.

Детектор имеет увеличенное количество сегментов дискриминациидля черных металлов. Это дополнительное разрешение позволяет точнее контролировать дискриминацию черного металла (железа). В примере, показанном внизу, видно, как железный предмет может «замаскировать» сигнал лежащего рядом нужного объекта. Чтобы этого не происходило, используйте кнопки DISCRIM и  $({\checkmark}/*)$ , чтобы выбрать нужный уровень дискриминации для отсекания железного мусора (например, мелкого гвоздя, как на Рис. 1). При минимальном уровне дискриминации железа ваш детектор будет продолжать определять вместо монетки и гвоздь (см. Рис. 2), но «маскирование» не будет причиной потери ценного объекта. См. примеры установок, показанные на следующей странице.

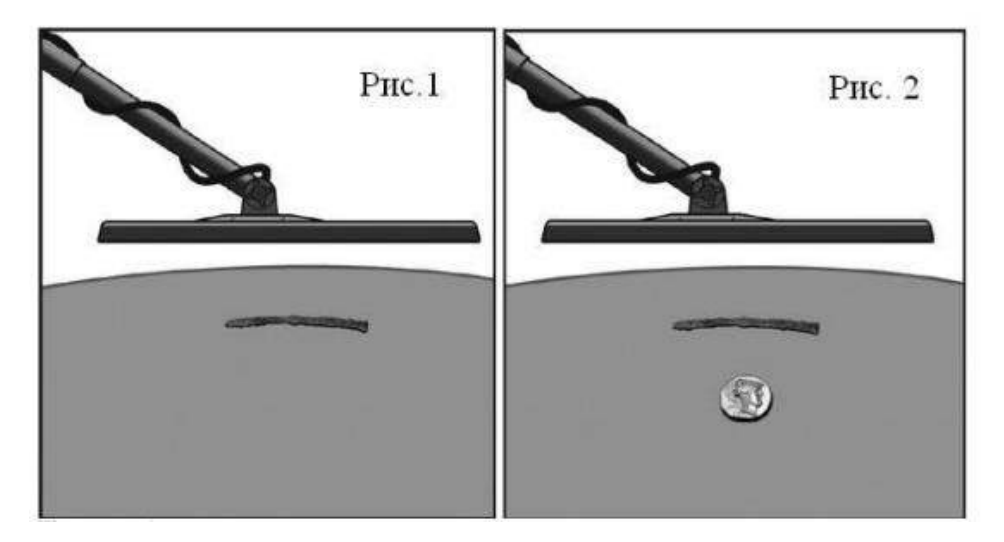

Железные объекты, такие как гвоздь, показанный выше, иногда могут замаскировать ценный предмет. Если установлена слишком большая дискриминация, можно не заметить ценный предмет. Чтобы узнать, как устанавливать правильную дискриминацию железа, чтобы исключить гвоздь на Рис. 1 и заметить ценный предмет на Рис. 2.

Пример: Предотвращение маскировки цели при помощи увеличенного количества сегментов дискриминации для черных металлов.

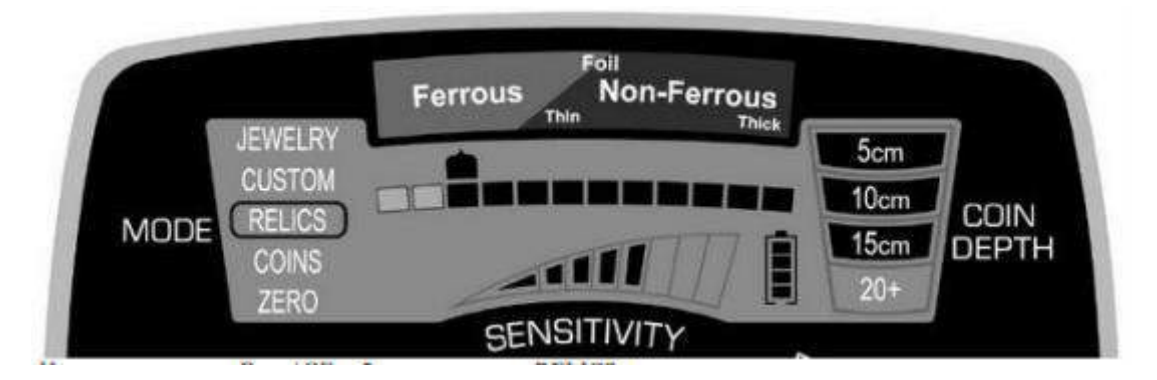

На рисунке вверху металлоискатель работает в режиме RELICS, с двумя отключёнными пикселами дискриминации железа. Гвоздь, показанный на Рис. 1, регистрируется над третьим пикселом. Эти железистые объекты могут быть исключены из нахождения при использовании кнопки  $(x^2)$ , выключив третий слева пиксель.

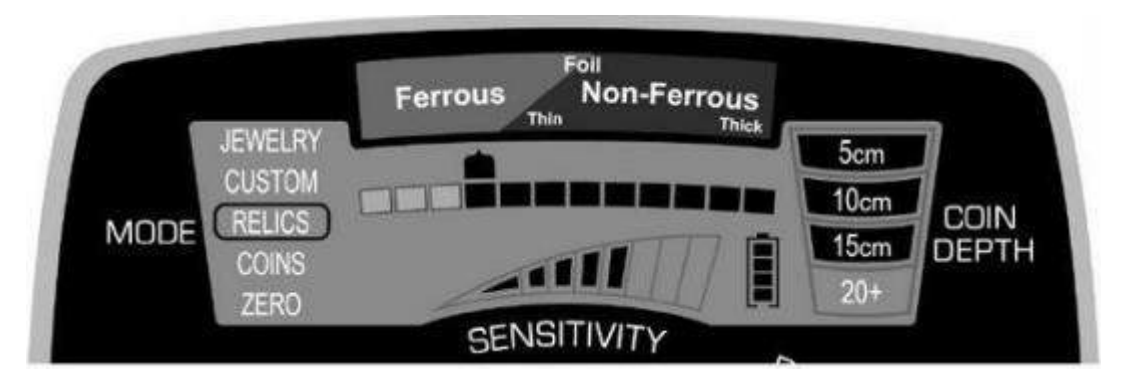

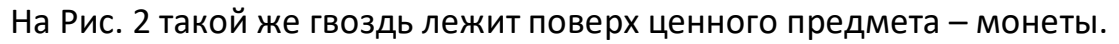

Поскольку отключены три пикселя железа, гвоздь сам по себе не был бы замечен, однако два объекта имеют совместную проводимость на четырѐх пикселях. Таким образом, ценный предмет замечен благодаря совместной проводимости, которая выше, чем у дискриминируемого предмета (гвоздя) в одиночку.

## **ВОЗДУШНЫЙ ТЕСТ**

<span id="page-17-0"></span>Вам следует провести воздушные испытания, чтобы лучше ознакомиться с работой вашего детектора. Чтобы провести воздушные тесты, нужно:

1. Поместить поисковую катушку на плоскую неметаллическую поверхность, удалённую больше, чем на метр от любых металлических предметов.

2. Выберите режим ZERO.

3. Пронесите разные металлические объекты (монеты, крышки от бутылок, гвозди и т. п.) мимо катушки на расстоянии 8-10 см. Ваш металлодетектор будет звуком и изображением идентифицировать объект.

4. Проведите это испытание на всех режимах, доступных на вашем детекторе. Наблюдайте звуки и изображения на ЖК экране, появляющиеся наразных режимах.

5. Запишите результаты вашего стендового испытания и прибегайте к ним, когда будете искать по-настоящему.

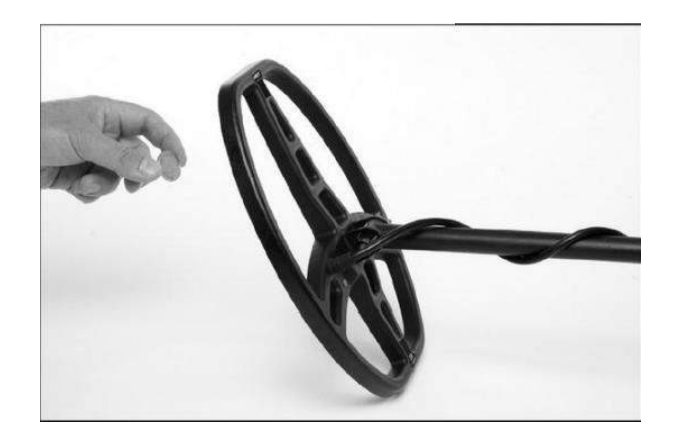

После того, как вы определили, как ваши тест-объекты отображаются на Target ID при воздушных испытаниях, проверьте их же в почве. Закопайте ваши предметы на отмеченную глубину, чтобы составить «опытное поле». Отметьте, как прочитываются разные цели в зависимости от того, лежат ли они в земле плоско или под разными углами.

Ведите точные записи или оставьте поверхностные отметки, чтобы указать ваши тестовые объекты и их заглубление. Попробуйте проверить эти цели снова через несколько месяцев после того, как осядет земля, в периоды сильной засухи или после очень сильного дождя. Отметьте любые изменения того, как определяются эти цели. Следующие иллюстрации показывают детектор в режиме ZERO, сканирующий объекты на стендовых испытаниях. (Примечание: это «воздушные тесты», проводимые в чистой окружающей среде. На шкалу Target ID может действовать почва, а также проводимость, магнитная проницаемость, толщина, размер, форма и положение предмета.)

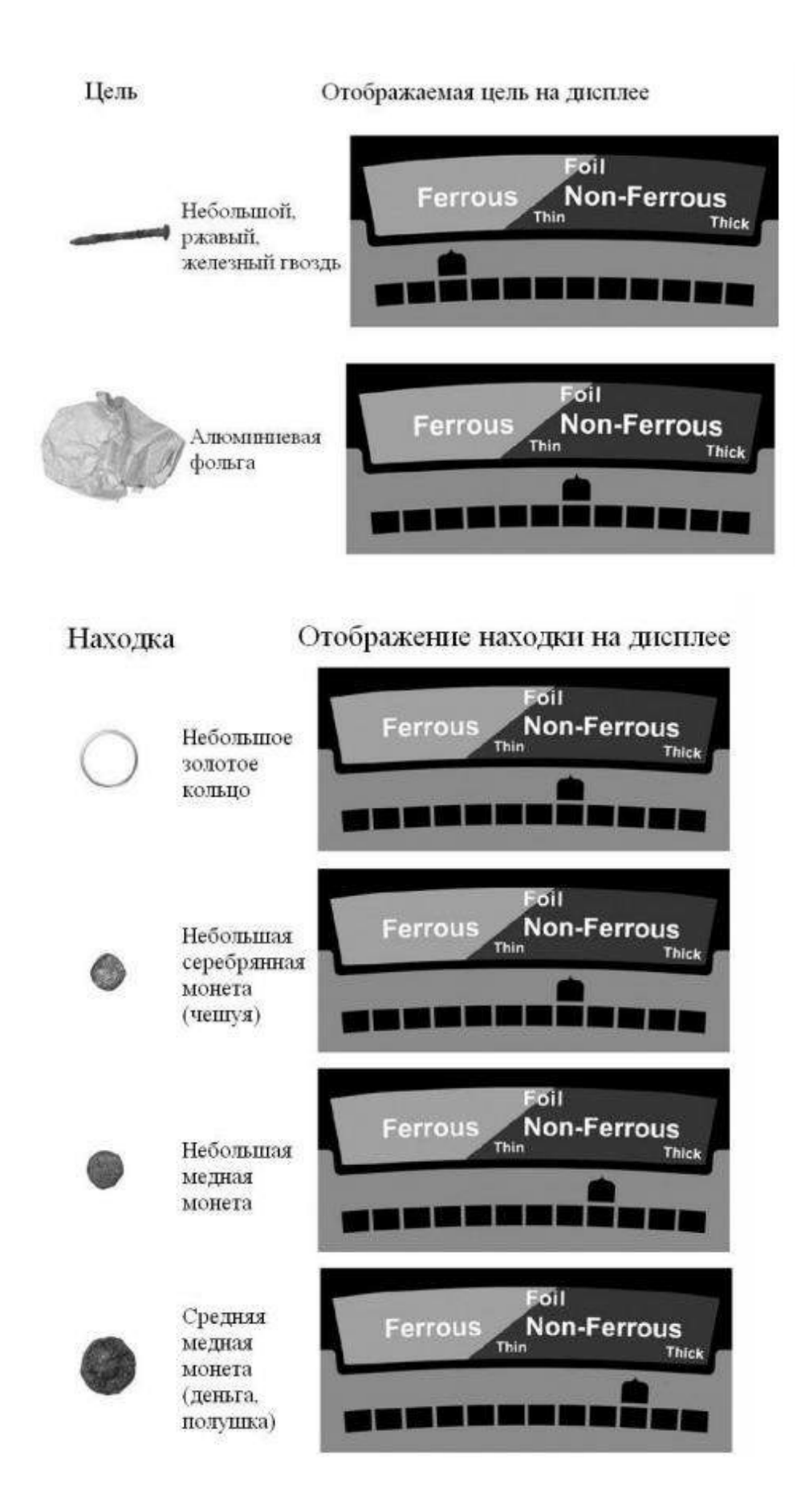

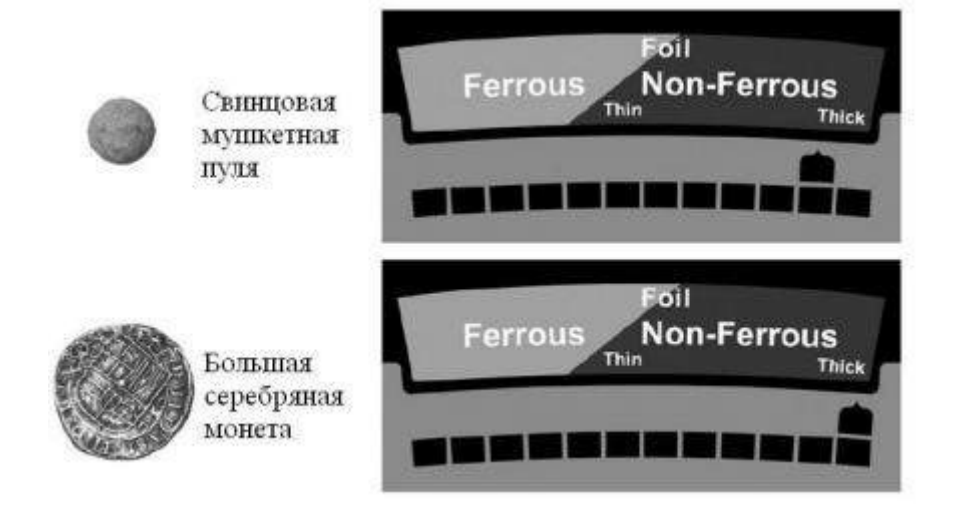

## **СОВЕТЫ ДЛЯ НОВИЧКОВ**

<span id="page-20-0"></span>• Если вы новичок в металлопоиске, начинайте с местности с песчаной и рыхлой почвой, чтобы легче обучиться пользованию металлодетектором, точному обнаружению и идентификации целей.

• Чтобы получить наилучшие результаты поиска, держите поисковую катушку всё время на высоте примерно 2-3 см параллельно земле.

• Медленно идите, водя катушкой по прямой линии из стороны в сторону со скоростью около 1 м в секунду. Продвигайте поисковую катушку вперёд примерно на половину её длины в конце каждого взмаха.

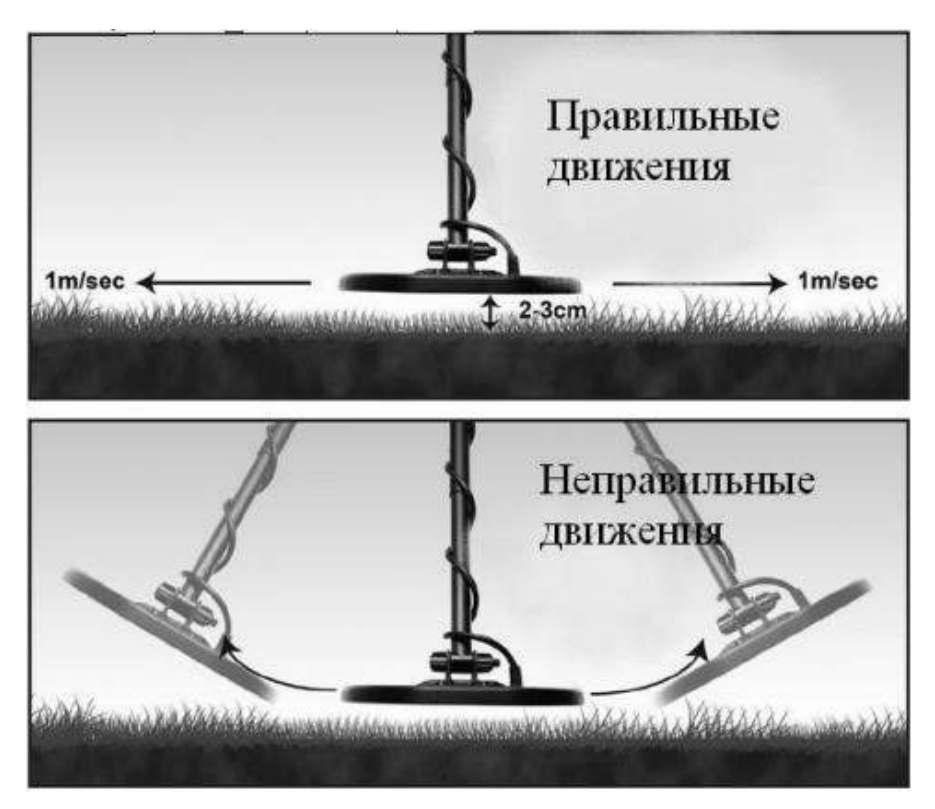

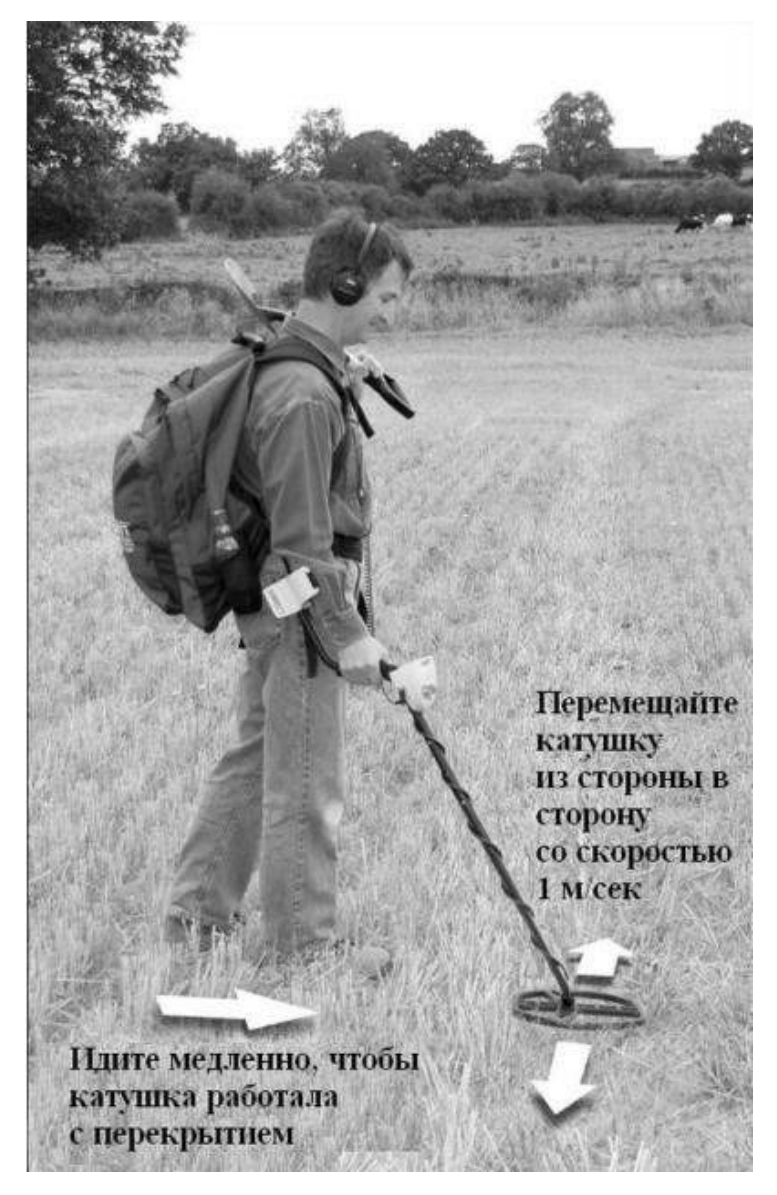

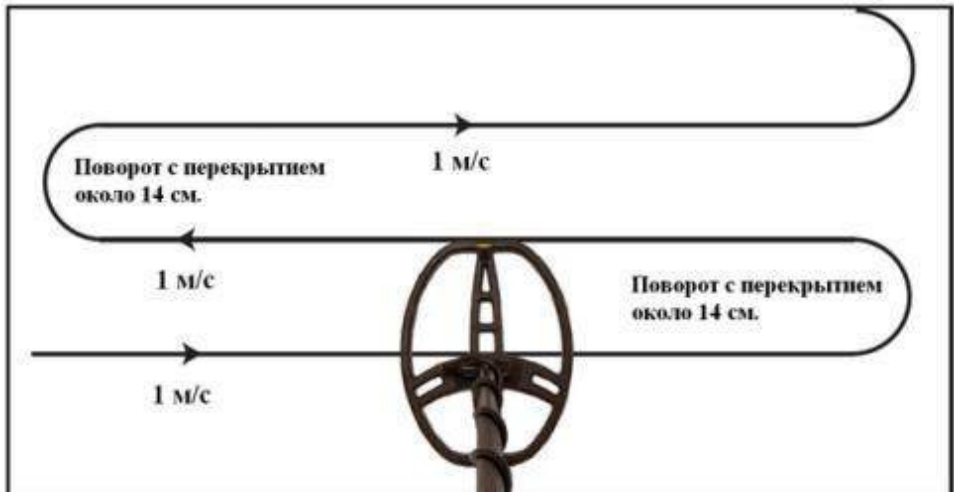

Чтобы полностью обследовать какую-либо площадь, каждый последующий взмах должен перекрывать предыдущий на половину размера катушки (подобно змейке). Таким образом избегаются пропуски на максимальной глубине.

• Разделение целей. Узкое поле поиска DD-катушки детектора позволяет лучше разделить соседние цели по сравнению с концентрической катушкой сходного размера. Используйте небольшую амплитуду перемещения в замусоренных местах для разделения полезных объектов от мусора.

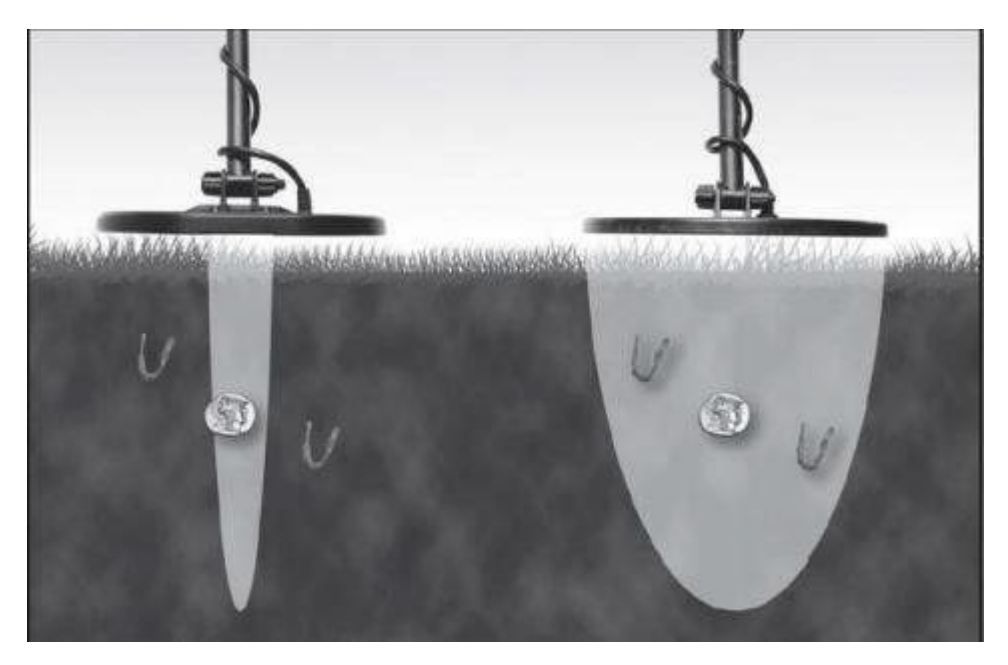

• Водите катушкой параллельно бороздам на поле и краю воды. Это уменьшит негативное воздействие неровностей почвы на вспаханных полях и разной влажности грунта около воды. Не водите поисковой катушкой перпендикулярно бороздам и краю воды, потому что это может дать резкие изменения в реакции детектора на грунт, которые уменьшат эффективность вашего поиска.

## **МЕТОДЫ ТОЧНОЙ ЛОКАЛИЗАЦИИ ОБЪЕКТОВ**

<span id="page-22-0"></span>Стандартный метод точного наведения с использованием кнопки Pinpoint. При этом методе поместите поисковую катушку сбоку от предполагаемого местонахождения цели. Нажмите и удерживайте кнопку Pinpoint, затем проведите катушкой из стороны в сторону и взад-вперёд перекрестьем, чтобы отметить пиковый сигнал. Вы увидите самое большое количество пикселов на верхней шкале и услышите самый громкий звук, как только

засечёте пиковый сигнал от цели. (См. иллюстрацию внизу, как это выглядит на ЖК-мониторе.)

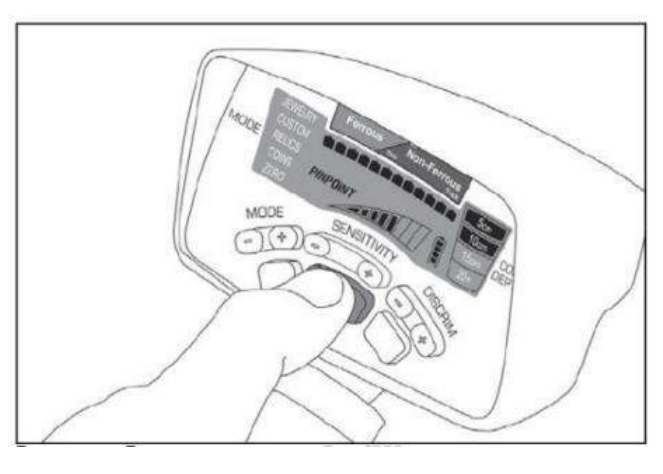

Примечание: «Прицел» поисковой катушки находится в геометрическом центре катушки перед местом крепления катушки к штанге. Отверстие прямо перед креплением штанги послужит вам точкой отсчёта для точной локализации объекта.

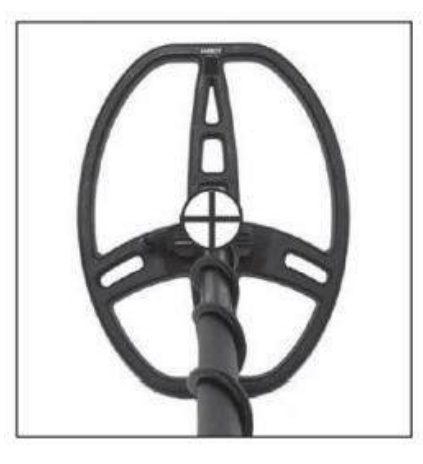

 $\oplus$ Показывает точное местоположение цели на поисковой катушке

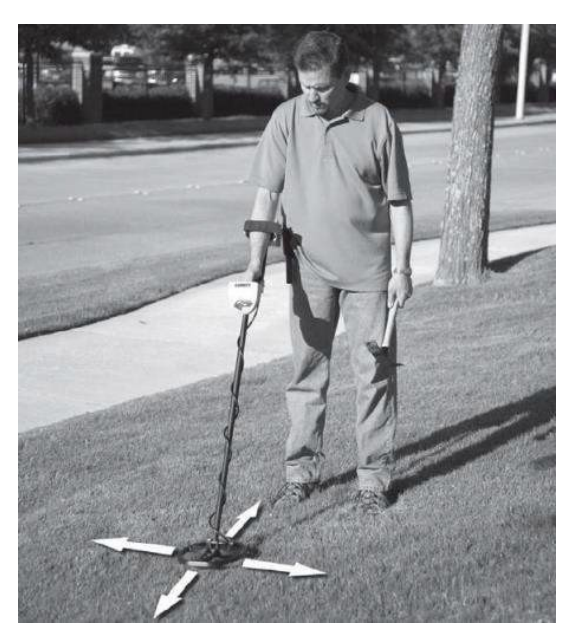

Традиционная техника точного наведения с использованием кнопки Pinpoint.

Примечание: Важно удерживать поисковую катушку на постоянной высоте над грунтом (примерно в 2 см) во время всего процесса точной локализации, чтобы минерализация грунта имела минимальное влияние на результаты поиска.

• Альтернативная техника точной локализации. Быстро находить цели, не используя кнопку Pinpoint, можно следующим образом. Постоянно покачивайте катушкой вправо-влево, небольшими отклонениями от прямой по 5–10 см. в каждую сторону. Во время таких движений медленно продвигайтесь прямо к предполагаемому положению цели, пока аудиосигнал не даст однородные симметричные сигналы. Это показывает боковое, право-левое положение цели. Теперь повернитесь на 90 градусов и повторите предыдущие действия.

Местом расположения цели будет пересечение двух прямых.

• Альтернативная техника точного наведения. При стандартном методе точного наведения на цель, описанном на стр. 15 и 31, объект точно определяется под центром поисковой катушки. Некоторые поисковики, использующие катушки DD, предпочитают отслеживать точную цель по передней или задней части поисковой катушки.

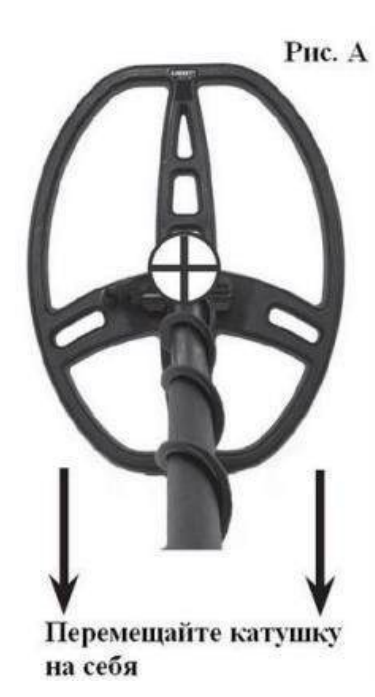

Техника локализации по задней части поисковой катушки. При этой технике нажмите и держите кнопку Pinpoint. Проведите поисковой катушкой из

стороны в сторону, чтобы цель оказалась в центре (в точке, где будет максимальный аудио сигнал и в верхнем ряду на ЖК-мониторе будет видно больше всего пикселей). Теперь медленно потяните на себя катушку, пока не заметите сигнал от объекта (см. Рис.А).

Как только снизится уровень сигнала (и звуковой, и на ЖК мониторе), неглубоко расположенные цели должны оказаться прямо перед верхней частью поисковой катушки (см. Рис. B). Глубокие объекты будут прямо под или внутри верхней частью катушки. Это происходит потому, что поле поисковой катушки имеет коническую форму, и с увеличением глубины оно немного уходит внутрь (см. рис. С).

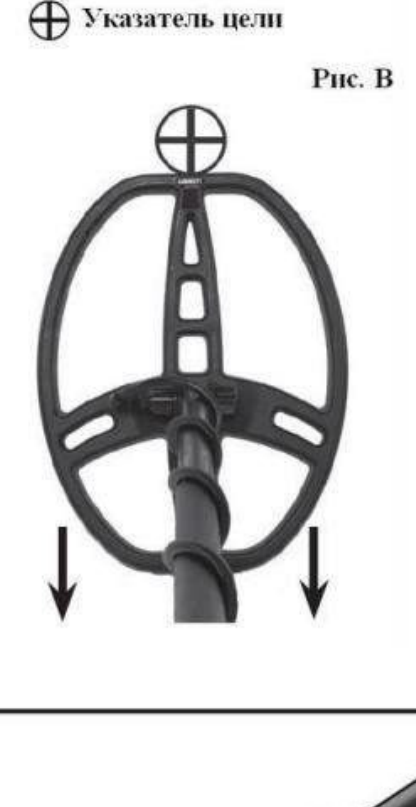

Puc. C  $(45$  $\circledcirc$  Вы можете изменить эту технику точной локализации цели, чтобы цель оказывалась под задней стороной DD-катушки; в этом случае катушку надодвигать от себя. Звуковые сигналы и сигналы на ЖК-мониторе покажут

положение цели сразу за задней частью поисковой катушки.

Совет: Попрактикуйтесь разными способами точно определить местоположение цели на «опытном поле». Выберите ту технику, которая больше всего вам подходит. Когда вы приобретете достаточно опыта в определении и локализации целей, Вы будете меньше копать ям и увеличите производительность Вашего поискового процесса.

#### **ВОЗМОЖНЫЕ ЗАТРУДНЕНИЯ**

#### <span id="page-26-0"></span>**1. Прибор не включается**

Решение:

1. Замените старые батареи на новые.

2. Убедитесь, что батареи правильно установлены

#### **2. Беспорядочные звуковые сигналы, хаотичные перемещения курсора идентификатора цели (Ложные срабатывания)**

Решение:

1.Убедитесь, что поисковая катушка прочно присоединена и кабель катушки туго обернут вокруг штанги.

2. Если детектор используется внутри помещения, может оказаться, что в стенах и полах большое количество металла либо поблизости работают электроприборы.

3. Определите, не находитесь ли Вы вблизи других металлодетекторов или металлических конструкций, а также электросиловых линий, проволочных ограждений, скамеек и т.п.

4. При сильной минерализации грунта для исключения ложных срабатываний — снизьте чувствительность.

#### **3. Нестабильные сигналы**

Решение: Нестабильные сигналы обычно означают, что вы нашли глубоко зарытыйобъект или объект, расположенный под сложным углом, что затрудняет

считывание данных. Увеличьте чувствительность детектора и просканируйте область в разных направлениях до тех пор, пока сигнал не станет более определенным.

Если курсор идентификатора цели беспорядочно скачет, то скорее всего вы обнаружили металлический мусор. Однако, курсор идентификатора цели может скакать и в том случае, если ценный объект (например, монета) расположен не параллельно поисковой катушке (стоит на ребре). Такое же может происходить, если «хорошая» цель лежит рядом с мусором. Просканируйте область в разных направлениях до тех пор, пока курсор идентификатора цели не займет более устойчивое положение.

#### **4. Я не нахожу определенные объекты**

Решение: Убедитесь, что Вы используете правильный режим для поиска нужных Вамобъектов, проверьте настройку дискриминатора. Если Вы ищете монеты, убедитесь, что детектор работает в режиме COINS. Вы можете также использовать режим ALL-METAL, при котором осуществляется поиск всех металлических объектов, что гарантирует обнаружение желаемых объектов.

#### **ЧЕГО СЛЕДУЕТ ИЗБЕГАТЬ**

<span id="page-27-0"></span>Металлодетектор может обнаруживать подземные электрические кабели, трубопроводы, взрывоопасные предметы и прочие предметы, прикосновение, к которым может создать опасность для жизни. При проведении поисковых работ с помощью детектора соблюдайте следующие меры предосторожности:

• Не проводите поиск в местах, где проложены подземные электрические кабели или трубы, обращайте внимание напредупреждающие и информирующие знаки и указатели.

Не проводите поиск на военных полигонах и местах прошедших боевых действий, где под землей могут находиться неразорвавшиеся боеприпасы.

- Не прикасайтесь к неизвестным кабелям, они могут быть под напряжением.
- Не задевайте при поиске трубы, по ним могут подаваться горючие газы или жидкости.
- Будьте осторожны при откапывании предметов любого рода, в особенности в тех местах, где условия грунта Вам неизвестны.

#### **УХОД ЗА ДЕТЕКТОРОМ**

<span id="page-28-0"></span>Металлодетектор рассчитан на то, чтобы безотказно работать в течение многих лет в полевых условиях. Однако следует помнить, что он является сложным электронным прибором, и поэтому соблюдение простых правил позволит избежать неприятностей, связанных с поломками и отказами:

- По возможности не подвергайте детектор воздействию экстремальных температур, не оставляйте на длительное время детектор в салоне автомобиля в жаркий летний день, а зимой — на морозе.
- Сохраняйте ваш детектор чистым. Регулярно очищайте блок управления и поисковую катушку от загрязнений влажной тканью.
- Помните, что поисковая катушка водонепроницаемая, а блок управления — нет.
- Защищайте блок управления от воздействий тумана, дождя и брызг прибоя. Используйте специальный защитный чехол.
- Регулярно разбирайте штангу и промывайте ее от грязи и песка, это поможет избежать заклиниваний.
- Аккуратно, чтобы не повредить, удаляйте загрязнения с разъема.
- Если прибор не используется свыше одного месяца, извлеките из него батареи.
- Используйте качественные алкалиновые батареи. Всегда меняйте батареи комплектом, не используйте одновременно новые и старые батареи.
- От постоянного трения о траву и грунт подошва поисковой катушки истирается. Чтобы этого не происходило, а также во избежание сколов на каменистых россыпях, применяйте специальный защитный чехол для катушки.

## **Изготовитель:**

Shanghai Tianxun Electronic Equipment Co.Ltd Адрес: No.2298, Hanghe Road, Pudong New District, Shanghai of China 201318, Китай.

## **Импортеры в РФ:**

*Individual entrepreneur Semenov Igor Vladimirovich Address: Russia, Moscow, 117216, Koktebelskaya street, building 4, building 2, apartment 28* Индивидуальный предприниматель Семенов Игорь Владимирович Адрес: Россия, Москва, 117216, улица Коктебельская, дом 4, корпус 2, квартира 28

Продукция изготовлена в соответствии ЕАЭС № RU Д-CN.PA04.B.08841/22 ТР ТС 020/2011 Электромагнитная совместимость технических средств

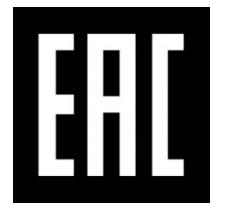

Дата производства 02.2022г. срок годности 7 лет срок службы 7 лет

Сделано в Китае

#### **Гарантийный талон**

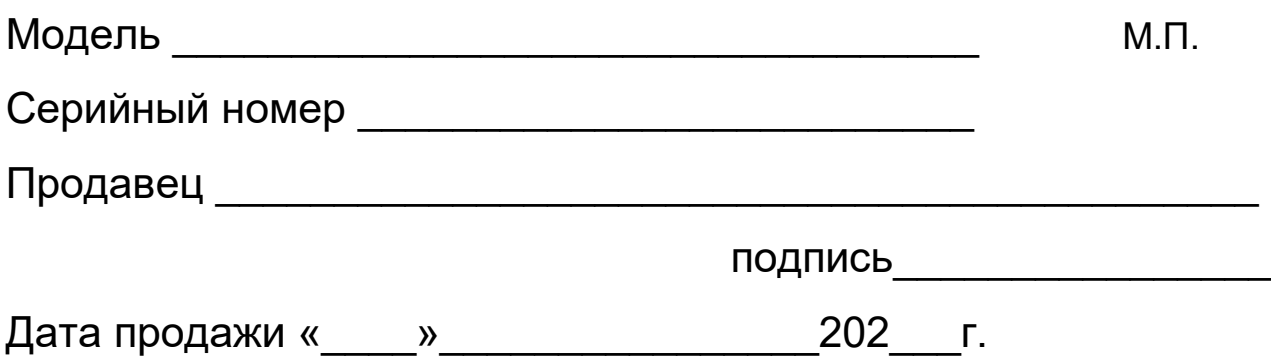

#### **Гарантийные обязательства**

Предприятие-поставщик гарантирует соответствие изделия требованиям действующих технических условий при соблюдении потребителем правил эксплуатации и хранения, изложенных в руководстве по эксплуатации.

Гарантийный срок составляет **12 месяцев** с даты продажи.

#### **Гарантийные обязательства не распространяются на оборудование вышедшего из строя в следствии:**

- 1. Механическое повреждение устройства
- 2. Не соблюдение или нарушение Правил эксплуатации, транспортировки и хранении
- 3. Попадание внутрь изделия посторонних предметов (песка, насекомых и т.д.) влаги (кроме металлоискателей для подводного поиска)
- 4. Применения в изделии некачественных элементов питания

#### **Изделие лишается гарантии в случае, если:**

- 1. Обнаружены следы самостоятельного ремонта, сборки-разборки или модификации изделия:
- 2. Нарушена целостность пломб или гарантийных наклеек.

Настоящая гарантия не распространяется на элементы питания, элементы крепления.

Гарантией не предусматриваются претензии относительно технических параметров изделия, если они соответствуют указанным предприятиемизготовителем.

*Все товары, на которые распространяется настоящая гарантия, являются технически сложными и включены в перечень непродовольственных товаров надлежащего качества, не подлежащих возврату или обмену на аналогичный товар другого размера, формы, габарита, расцветки, комплектации. (Согласно Постановлению Правительства РФ №55 от 19 января 1998г.)*

Гарантийное обслуживание: г.Москва, Бережковская наб. д20 стр6. Прием по предварительной записи 8 (903) 009-22-07 с понедельника по пятницу (с 10:00 до 19:00) Обращения на почту: info@1-turist.ru